Документ подписан простой электронной подписью<br>Инфорация о владельце:<br>ФИО: Аксенова Татьяна Алексеевна Должность: Директор<br>Дата подписания: 26.08.2022 09:15<br>Идентификатор ключа: Профессиона Порессиона Долба и организация ассоциация идентициповекте - произвести от собора при принциповекте с при принциповекте с при принциповекте с при принцип<br>6f9e8fef93cabde10122c8f7fc53725f900c0bbeecaate**pdifiancese3eaadce7eaadce7eaadce7eaadce7eaadce7eaadce7eaadce7ea** 

> Цикловая комиссия математических, естественнонаучных и экономических дисциплин

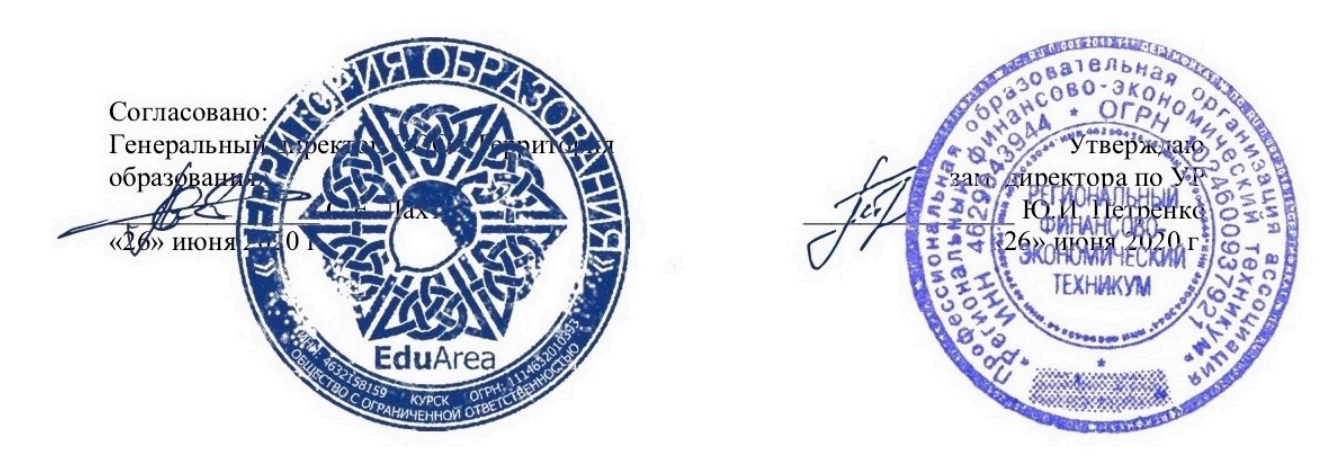

РАБОЧАЯ ПРОГРАММА ПРОФЕССИОНАЛЬНОГО МОДУЛЯ

# ПМ.03 Сопровождение и продвижение программного обеспечения отраслевой направленности

специальности 09.02.05 «Прикладная информатика (по отраслям)» (базовой подготовки)

Курск 2020

Рабочая программа профессионального модуля разработана на основе Федерального государственного образовательного стандарта по специальности среднего профессионального образования (далее – СПО) 09.02.05 «Прикладная информатика (по отраслям)» (базовой подготовки), утвержденного приказом Министерства образования и науки Российской Федерации от 13 августа 2014 года № 1001.

Составитель:  $\mathbb{Z}$ 

Маликова А.В., преподаватель цикловой комиссии математических, естественнонаучных и экономических дисциплин РФЭТ

Рабочая программа утверждена на заседании цикловой комиссии математических, естественнонаучных и экономических дисциплин, протокол № 10 от «26» июня 2020 г.

Председатель цикловой комиссии математических, естественнонаучных и экономических дисциплин  $\mathcal{L}_{\mathcal{D}}$ В.Н. Бутова

Изменения в рабочей программе профессионального модуля ПМ.03 «Сопровождение и продвижение программного обеспечения отраслевой направленности» на 2021/2022 уч. г.

УТВЕРЖДАЮ

Зам. директора по учебной работе

 $\sqrt{2}$ Ю.И. Петренко

«25» июня 2021 г.

В рабочую программу вносятся следующие изменения:

- 1) внесены изменения в список дополнительной литературы;
- 2) внесены изменения в практические задания;
- 3) внесены изменения в задания для самостоятельной работы.

Рабочая программа утверждена на заседании цикловой комиссии математических, естественно-научных и экономических дисциплин, протокол № 8 от «25» июня 2021 г.

Председатель цикловой комиссии <u>други В.Н.</u> Вутова

## **Изменения в рабочей программе профессионального модуля ПМ.03 «Сопровождение и продвижение программного обеспечения отраслевой направленности» на 2022-2023 уч. год**

УТВЕРЖДАЮ

Зам. директора по учебной работе

\_\_\_\_\_\_\_\_\_\_\_\_\_\_\_ Ю.И. Петренко

«26» августа 2022 г.

В рабочую программу вносятся следующие изменения:

1) внесены изменения в перечень в список основной литературы;

2) внесены изменения в практические задания.

Рабочая программа утверждена на заседании цикловой комиссии математических, естественно-научных и экономических дисциплин, протокол № 1 от «26» августа 2022 г.

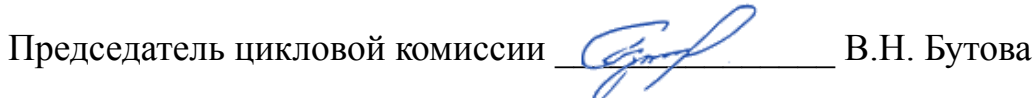

## **СОДЕРЖАНИЕ**

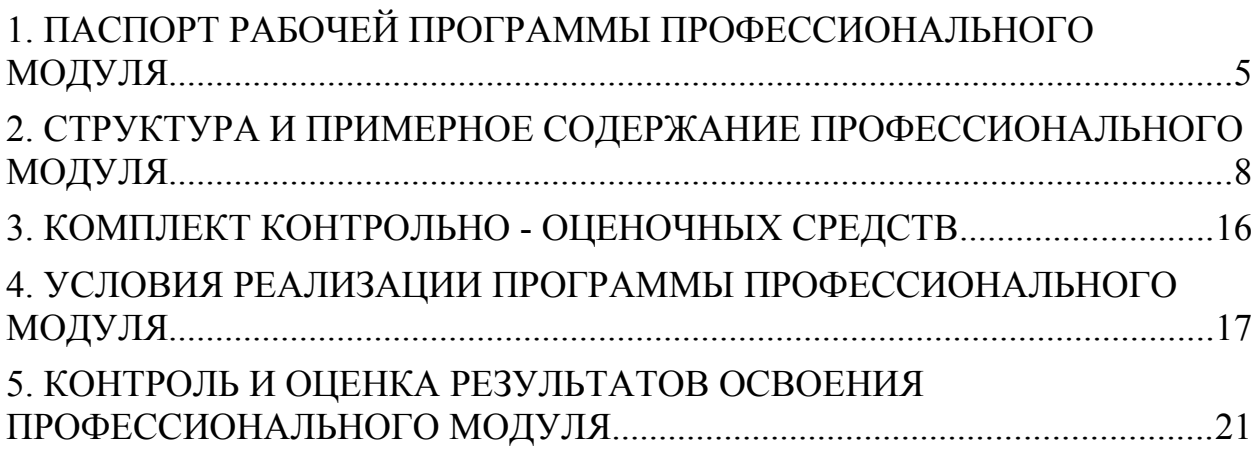

## <span id="page-5-0"></span>**1. ПАСПОРТ РАБОЧЕЙ ПРОГРАММЫ ПРОФЕССИОНАЛЬНОГО МОДУЛЯ**

#### **1.1. Область применения программы**

Программа профессионального модуля является частью программы подготовки специалистов среднего звена в соответствии с ФГОС по профессии СПО 09.02.05 Прикладная информатика (по отраслям) в части освоения основного вида профессиональной деятельности (ВПД) **«Сопровождение и продвижение программного обеспечения отраслевой направленности».**

### **1.2. Цели и задачи модуля – требования к результатам освоения модуля**

С целью овладения указанным видом профессиональной деятельности и соответствующими профессиональными компетенциями обучающийся в ходе освоения профессионального модуля должен:

#### **иметь практический опыт:**

- выявления и разрешения проблем совместимости профессионально-ориентированного программного обеспечения;
- работы с системами управления взаимоотношений с клиентом;
- продвижения и презентации программной продукции;
- обслуживания, тестовых проверок, настройки программного обеспечения отраслевой направленности;

#### **уметь:**

- определять приложения, вызывающие проблемы совместимости  $(Y-1)$ ;
- определять совместимость программного обеспечения (У-2);
- выбирать методы для выявления и устранения проблем совместимости (У-3);
- управлять версионностью программного обеспечения (У-4);
- проводить интервьюирование и анкетирование (У-5);
- определять удовлетворенность клиентов качеством услуг (У-6);
- работать в системах CRM (У-7);
- осуществлять подготовку презентации программного продукта (У-8);
- проводить презентацию программного продукта (У-9);
- осуществлять продвижение информационного ресурса в информационно-телекоммуникационной сети "Интернет" (далее сеть Интернет) (У-10);
- выбирать технологии продвижения информационного ресурса в зависимости от поставленной задачи (У-11);
- инсталлировать программное обеспечение отраслевой направленности (У-12);
- осуществлять мониторинг текущих характеристик программного

обеспечения (У-13);

- проводить обновление версий программных продуктов (У-14);
- вырабатывать рекомендации по эффективному использованию программных продуктов (У-15);
- консультировать пользователей в пределах своей компетенции  $(Y-16);$

#### **знать:**

- особенности функционирования и ограничения программного обеспечения отраслевой направленности (З-1);
- причины возникновения проблем совместимости программного обеспечения (З-2);
- инструменты разрешения проблем совместимости программного обеспечения (З-3);
- методы устранения проблем совместимости программного обеспечения (З-4);
- основные положения систем CRM (З-5);
- ключевые показатели управления обслуживанием (З-6);
- принципы построения систем мотивации сотрудников (З-7);
- бизнес-процессы управления обслуживанием (З-8);
- основы менеджмента (З-9);
- основы маркетинга (З-10);
- принципы визуального представления информации (З-11);
- технологии продвижения информационных ресурсов (З-12);
- жизненный цикл программного обеспечения (З-13);
- назначение, характеристики и возможности программного обеспечения отраслевой направленности (З-14);
- критерии эффективности использования программных продуктов  $(3-15)$ :
- виды обслуживания программных продуктов (З-16).

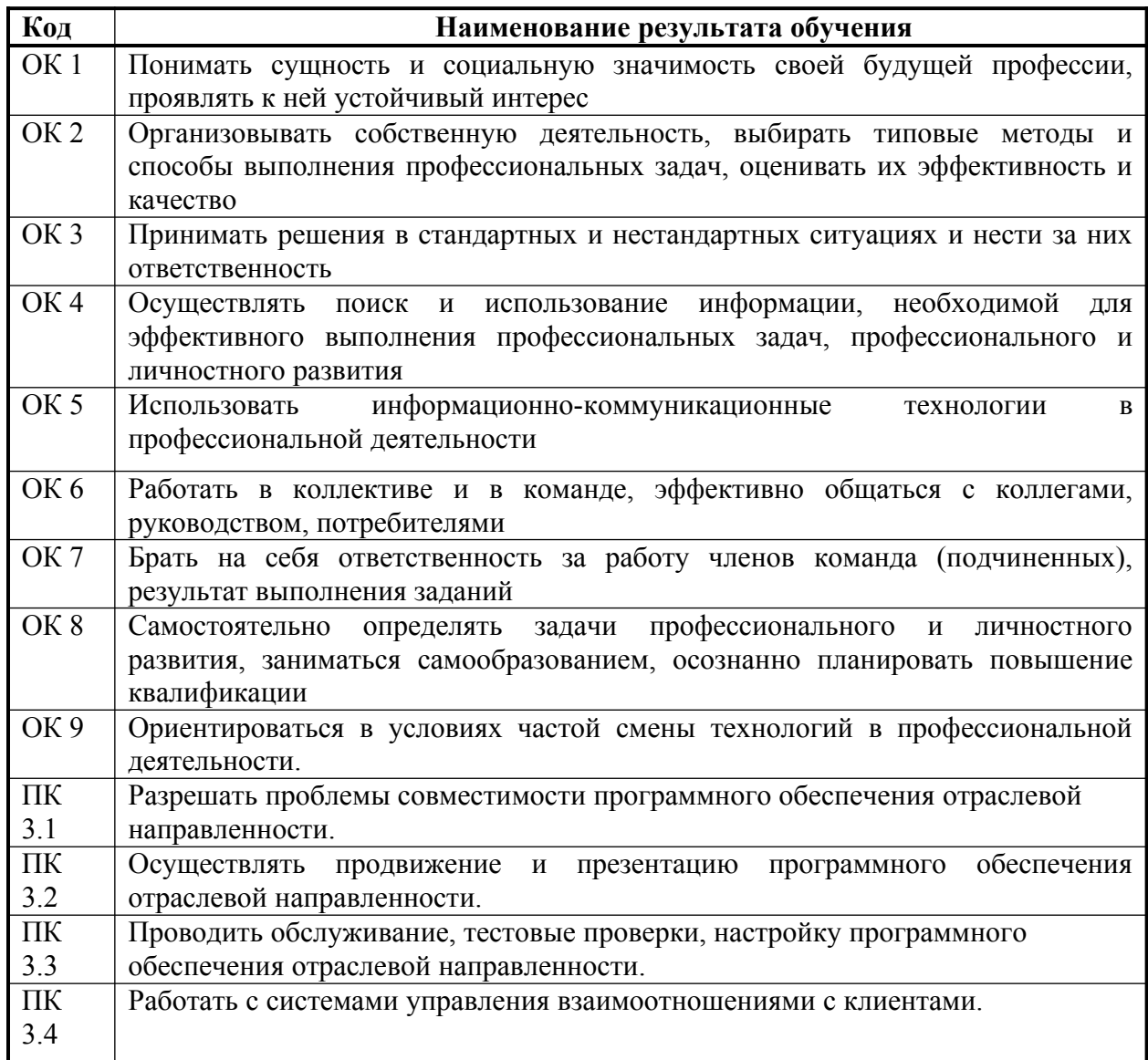

## **1.3. Перечень формируемых компетенций в результате освоения модуля**

## **1.4. Рекомендуемое количество часов на освоение программы профессионального модуля**

## **Всего – 470 часов**

в том числе:

максимальной учебной нагрузки обучающегося – 470 часов, включая: обязательной аудиторной учебной нагрузки обучающегося – 58 часов; самостоятельной работы обучающегося – 268 часов; производственной практики - 144 часов.

## **2. СТРУКТУРА И ПРИМЕРНОЕ СОДЕРЖАНИЕ ПРОФЕССИОНАЛЬНОГО МОДУЛЯ**

## **2.1. Тематический план профессионального модуля**

<span id="page-8-0"></span>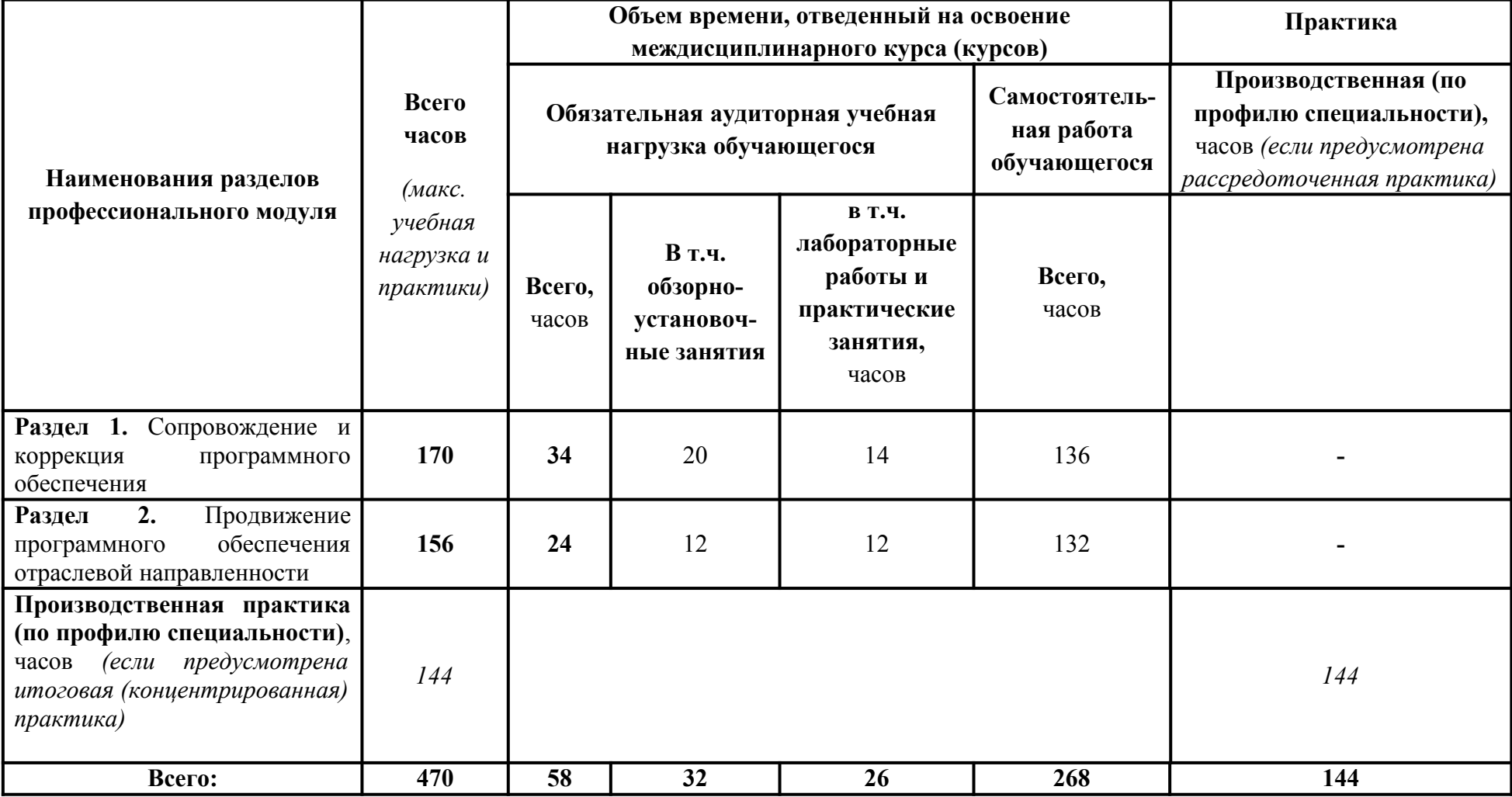

## **2.2. Содержание обучения по профессиональному модулю (ПМ)**

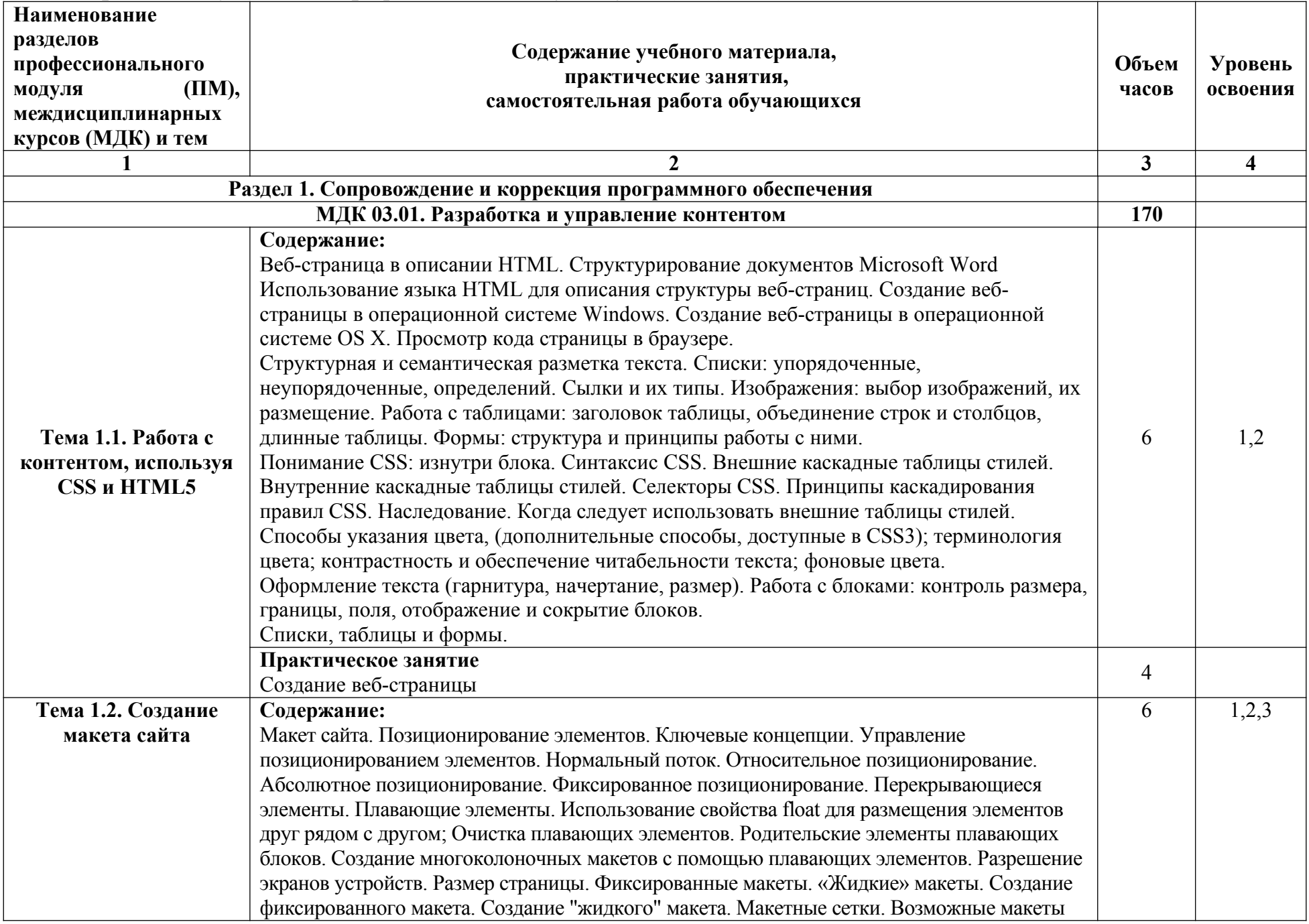

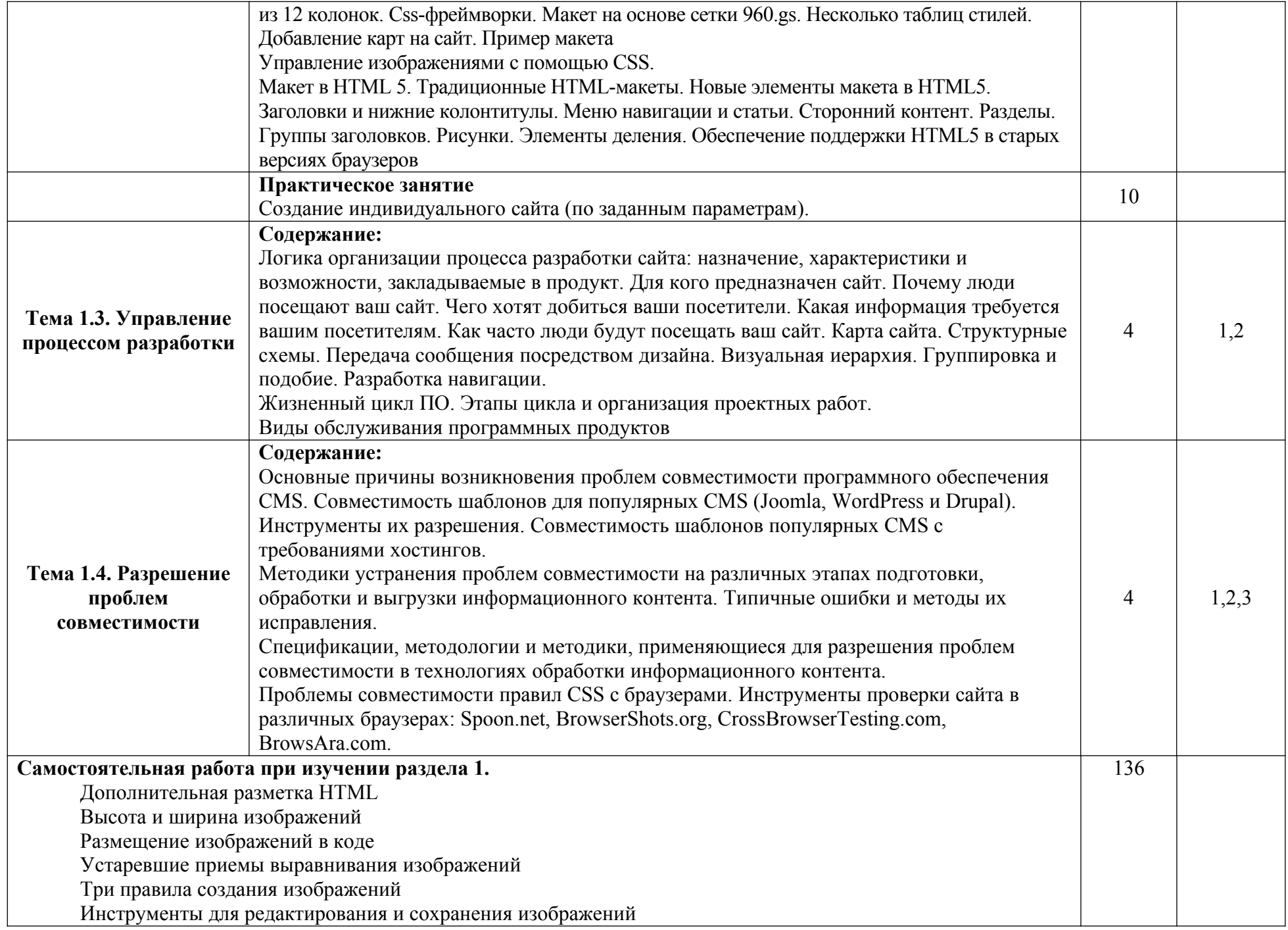

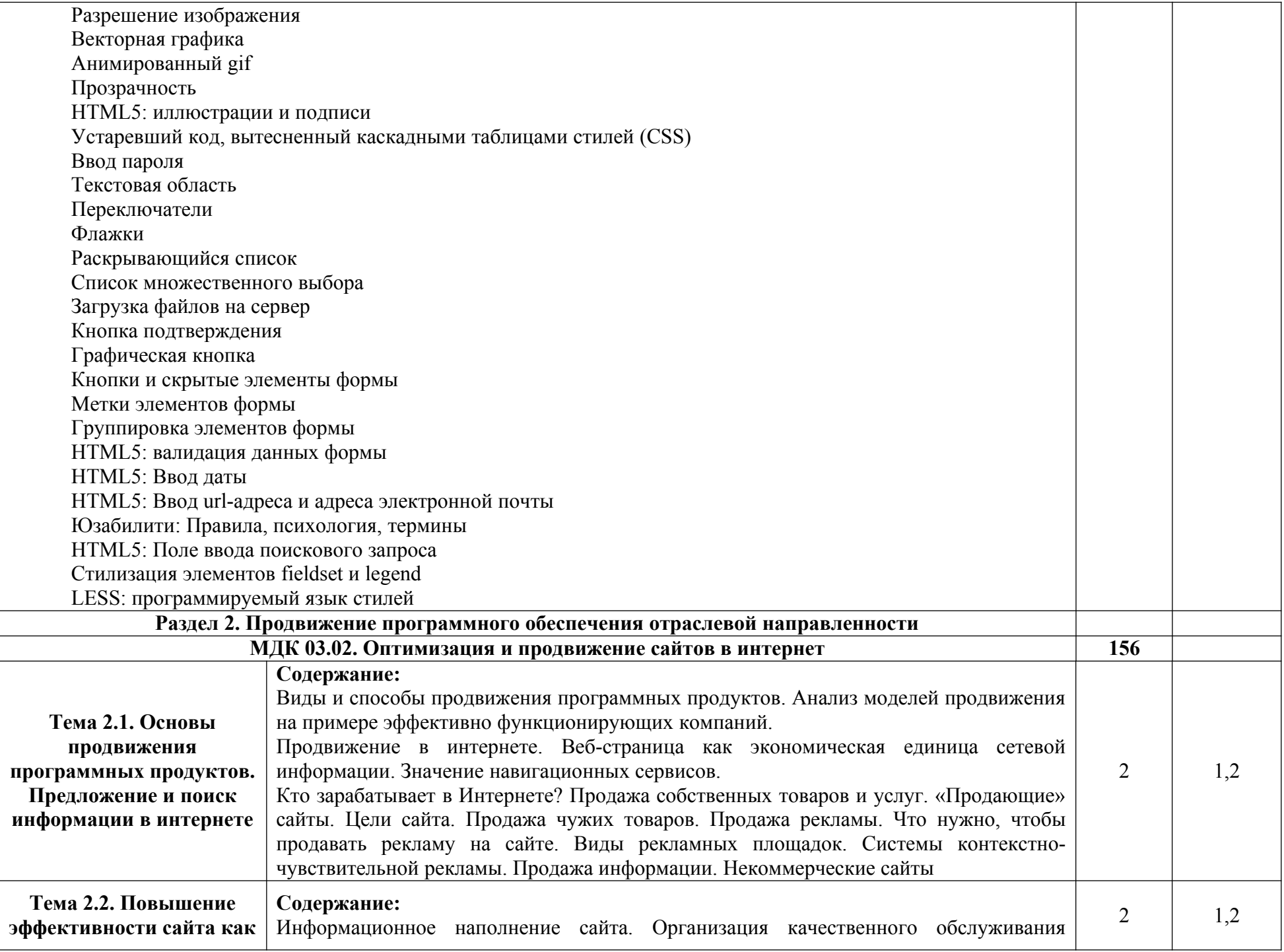

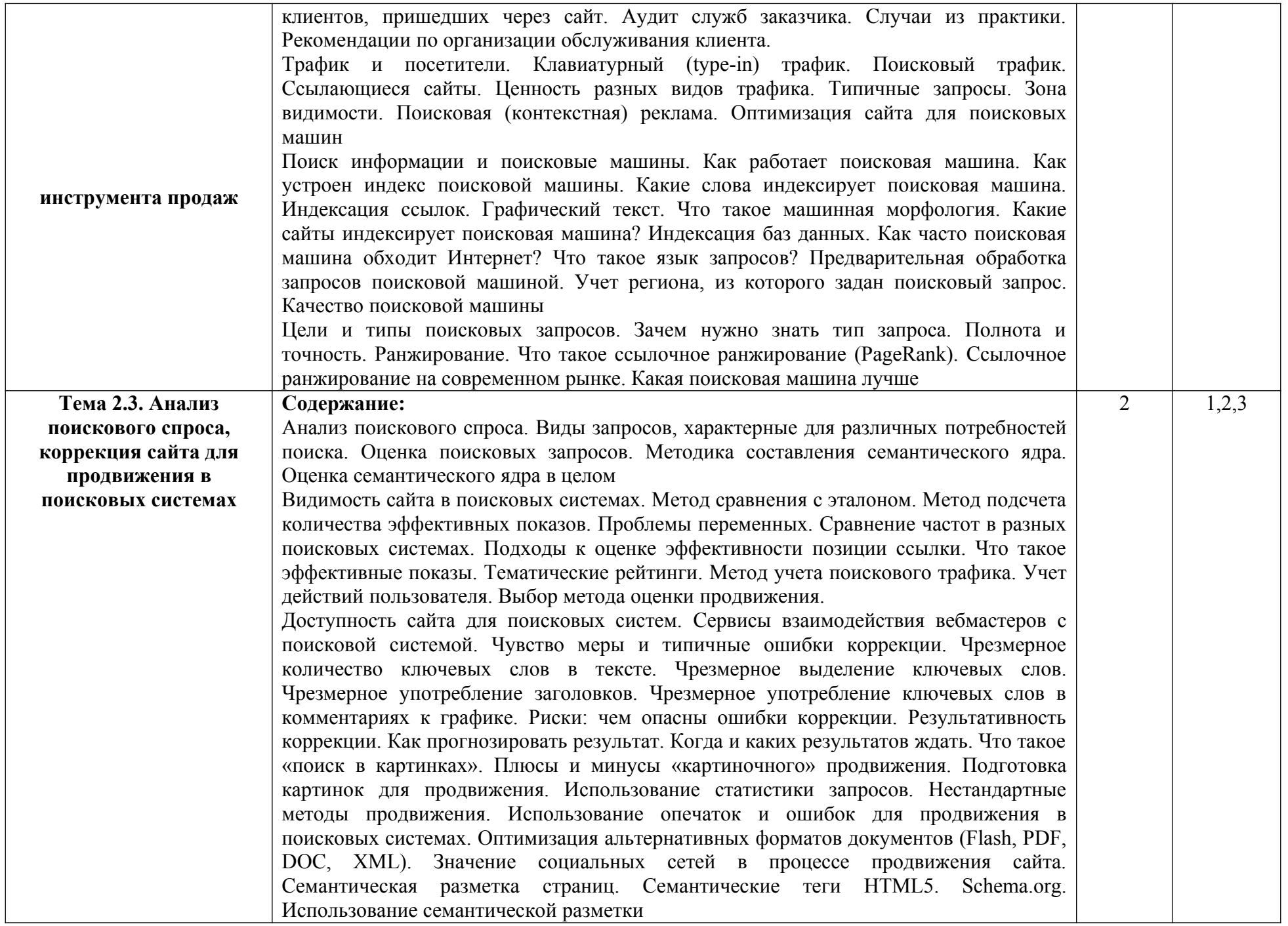

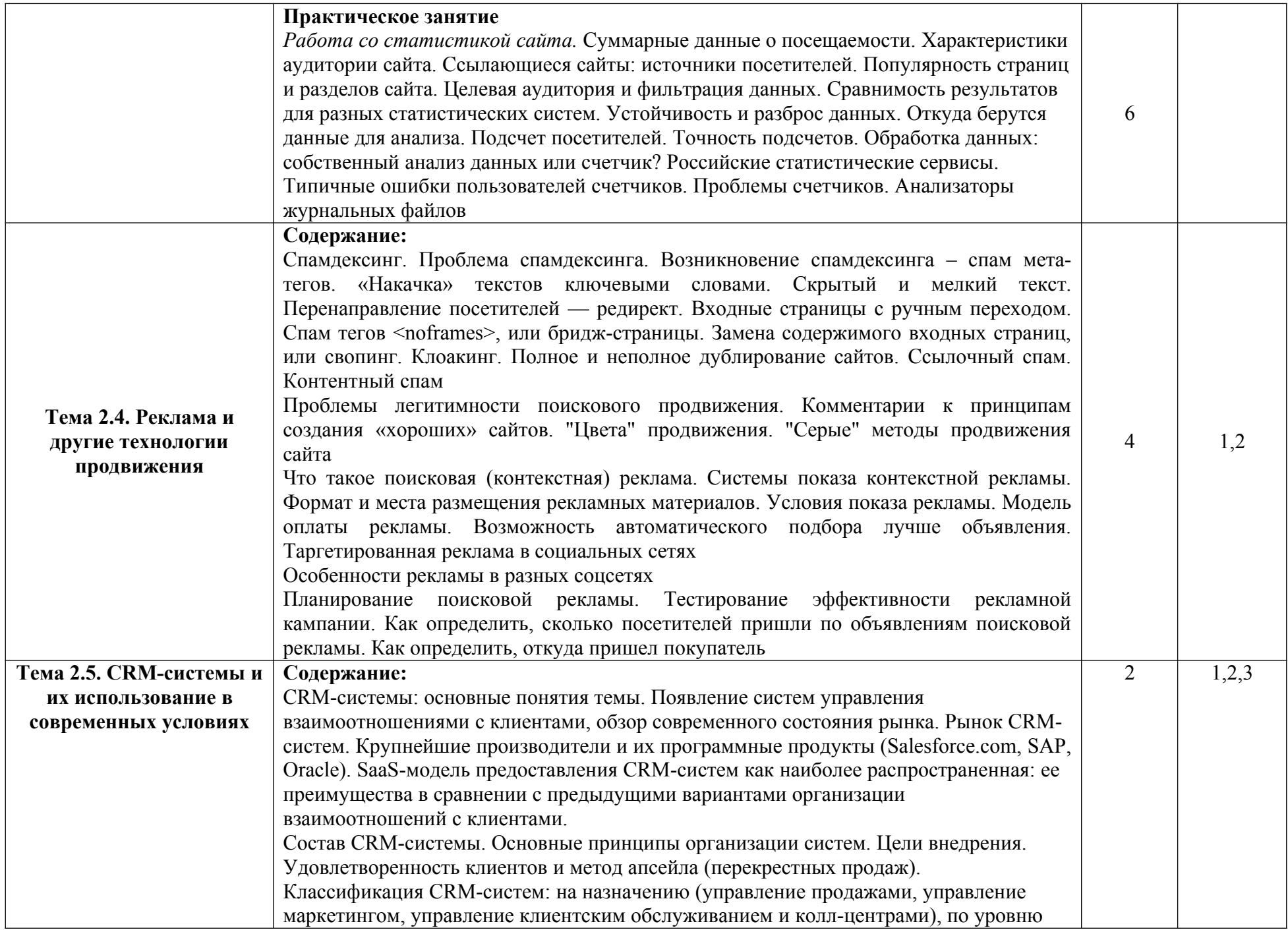

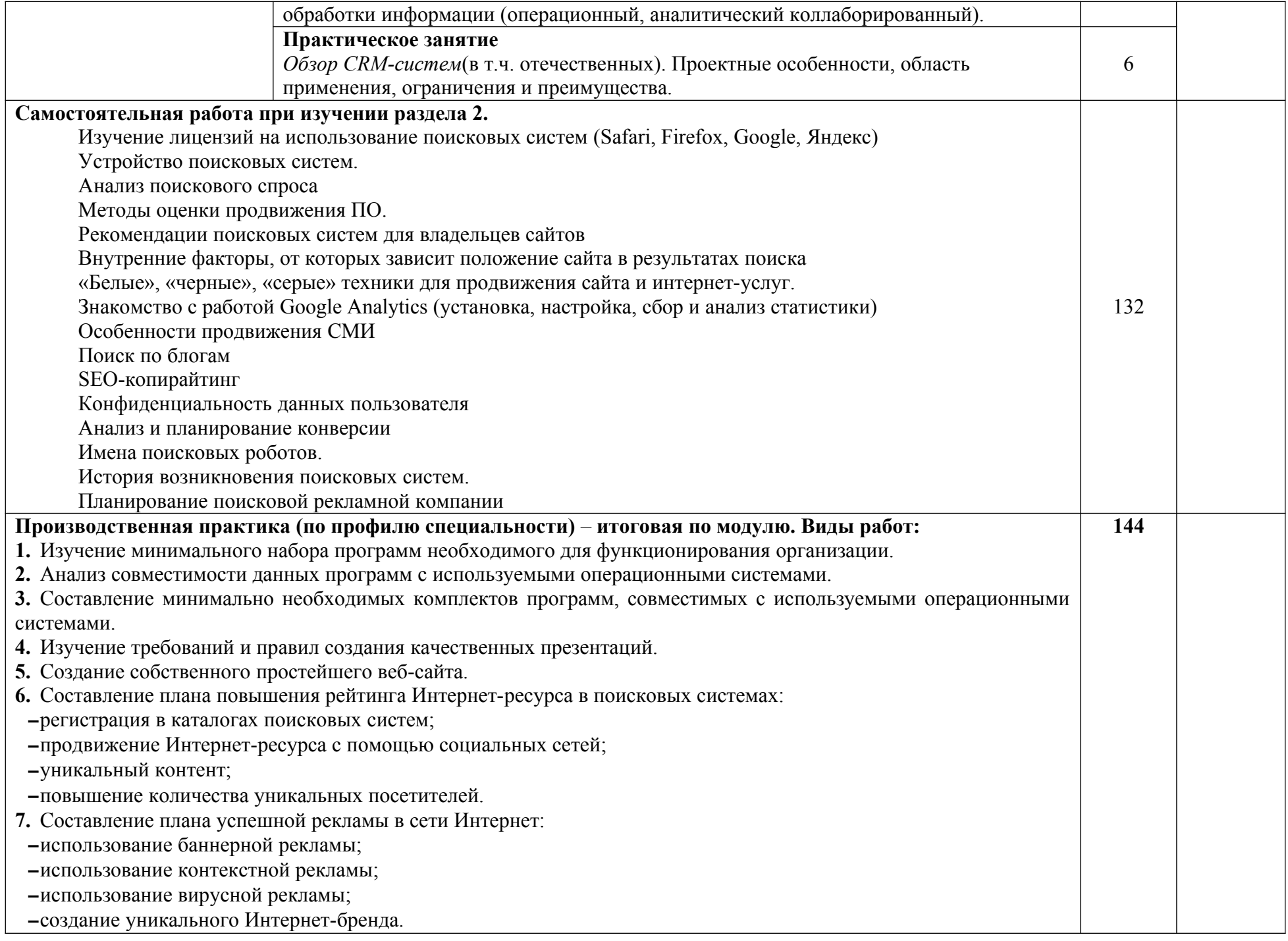

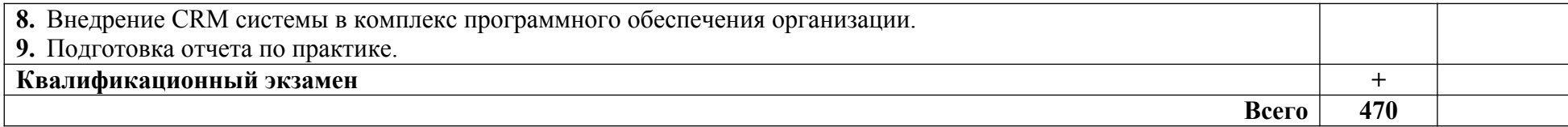

## <span id="page-16-0"></span>**3. КОМПЛЕКТ КОНТРОЛЬНО - ОЦЕНОЧНЫХ СРЕДСТВ**

Смотри приложение №1 Смотри приложение №2 Смотри приложение №3

## <span id="page-17-0"></span>**4. УСЛОВИЯ РЕАЛИЗАЦИИ ПРОГРАММЫ ПРОФЕССИОНАЛЬНОГО МОДУЛЯ**

#### **4.1. Требования к минимальному материально-техническому обеспечению**

1. Аудиторная база (лекционная аудитория, аудитория для проведения практических занятий, виртуальные классные комнаты на портале РФЭТ).

2. Организационно-технические средства и аудиовизуальный фондовый материал, мультимедийное оборудование.

3. Комплекты видеофильмов, аудиокниг, CD-дисков по проблемам дисциплины.

4. Интернет.

5. Информационно-правовая система «Консультант +».

#### **4.2. Информационное обеспечение обучения**

#### **Основные источники**

#### **Учебники и учебные пособия:**

1. Ашманов И., Иванов А., Оптимизация и продвижение сайтов в поисковых системах (+CD) 3-е изд. — СПб.: Питер., 2013. - 464 с. — Электронное издание.

2. Бен Фрейн., HTML5 и CSS3. Разработка сайтов для любых браузеров и устройств. - СПб.: Питер., 2014 г.— 304 с. — Электронное издание. —

3. Информационные технологии отраслевой направленности: учебник [Электронный ресурс]; Региональный финансово-экономический техникум. — Курск, 2015. — 158 с.

4. Информационные технологии отраслевой направленности: практикум [Электронный ресурс]; Региональный финансово-экономический техникум. — Курск, 2015. — 108 с.

#### **Дополнительные источники:**

1. Бабаев А. Раскрутка. Секреты эффективного продвижения сайтов. Питер СПб, 272 стр., 2013 г.

2. Гроховский Л. Продвижение порталов и интернет-магазинов. Практическое руководство для маркетологов и руководителей бизнеса. Питер СПб, 224 стр., 2014 г.

3. Одден Л. Продающий контент. Как связать контент-маркетинг, SEO и социальные сети в единую систему. Манн, 384 стр., 2014 г.

4. Дакетт Дж. HTML и CSS. Разработка и создание веб-сайтов - Эксмо, 2013 г. - 480 с.;

5. Дунаев В.В. Основы Web-дизайна - БХВ-Петербург, 2012 г. - 480 с.;

6. Квинт И. Создаем сайты с помощью HTML, XHTML и CSS на 100%. 3-е издание - Питер СПб, 2014 г. - 448 с.;

7. Макфарланд Д. Большая книга CSS, 3-е издание - Питер СПб, 2014 г. - 608 с.;

8. Гринберг, Пол. CRM со скоростью света = CRM at the speed of light. — СПб.: Символ Плюс, [2007](https://ru.wikipedia.org/wiki/2007). — 528 с. — 2000 экз. — [ISBN 978-5-93286-079-3](https://ru.wikipedia.org/wiki/%D0%A1%D0%BB%D1%83%D0%B6%D0%B5%D0%B1%D0%BD%D0%B0%D1%8F:%D0%98%D1%81%D1%82%D0%BE%D1%87%D0%BD%D0%B8%D0%BA%D0%B8_%D0%BA%D0%BD%D0%B8%D0%B3/9785932860793).Вильямс, 2009. - 224 Муссиано Ч., Кеннеди Б. HTML и XHTML Подробное руководство - Символ+Плюс СПб, 2012 г. - 752 с.;

9. Соколов С. HTML и CSS в примерах типовых решениях и задачах - Вильямс Издательский дом, 2007 г. - 416 с.;

10.Хеник Б. HTML и CSS Путь к совершенству - Питер СПб, 2011 г. - 336 с.;

11.Шафер С. HTML, XHTML и CSS Библия пользователя - Вильямс Издательский дом, 2011 г. - 656 с.

12.Тероу Ш. Видимость в интернете Поисковая оптимизация сайтов. Символ+Плюс СПб, 288 стр., 2009 г.

13.Храповицкий К. SEO-копирайтинг. Практическое руководство по созданию "правильных" текстов. Наука и Техника СПб, 304 стр., 2014 г.

14.Энж Э. SEO Искусство раскрутки сайтов. БХВ-Петербург, 592 стр., 2011 г.

#### **Нормативные документы:**

Лицензии на использование поисковых систем.

#### **Периодические издания:**

Научный журнал «Информатика и её применения**».** ISSN 1992-2264 (печатное издание), ISSN 2310-9912 (электронное издание).

## **Интернет-ресурсы:**

1. Электронная библиотека Регионального финансово-экономического техникума [http://students.rfet.ru/a/students/library.jspx](http://students.rfei.ru/a/students/library.jspx)

2. Электронная библиотека Регионального финансово-экономического института<http://lib2.rfei.ru/>

3. Справочник по HTML [электронный ресурс]. URL: [http://htmlbook.ru/.](http://htmlbook.ru/)

4. Уроки и статьи по созданию сайтов [электронный ресурс]. URL: [http://ruseller.com/.](http://ruseller.com/)

5. Электронно - библиотечная система iBooks <http://ibooks.ru/>

6. Федеральный портал «Российское образование»<http://www.edu.ru/>

7. Федеральное хранилище «Единая коллекция цифровых образовательных ресурсов»<http://school-collection.edu.ru/>

8. [Российская Государственная Библиотека](http://www.rsl.ru/) <http://www.rsl.ru/>

9. [Фундаментальная библиотека СПбГПУ](http://www.unilib.neva.ru/rus/lib/) <http://www.unilib.neva.ru/rus/lib/>

#### **4.3. Общие требования к организации образовательного процесса**

Преподавание МДК.03.01. «Разработка и управление контентом» и МДК.03.02. «Оптимизация и продвижение сайтов в интернет» профессионального модуля ПМ.03 «Сопровождение и продвижение программного обеспечения отраслевой направленности» имеет практическую направленность.

Для закрепления теоретических знаний и приобретения необходимых практических навыков предусматриваются практические занятия, которые проводят после изучения соответствующих тем. Для развития творческой активности обучающихся в программе предусмотрено выполнение самостоятельных творческих работ.

Освоению данного модуля предшествует изучение общепрофессиональных дисциплин, в первую очередь, ОП.08 «Архитектура ЭВМ и вычислительные системы», ОП.07.«Операционные системы и среды», ОП.06 «Основы теории информации», а так же ОП.01 «Экономика организации», ОП.03 «Менеджмент (по отраслям)», ОП.07 «Операционные системы и среды»; профессиональных модулей ПМ.02 «Разработка, внедрение и адаптация программного обеспечения отраслевой направленности» и ПМ.01 «Обработка отраслевой информации».

Преподавание МДК.03.01. «Разработка и управление контентом» и МДК.03.02. «Оптимизация и продвижение сайтов в интернет» проводится в тесной связи с другими ПМ.02 «Разработка, внедрение и адаптация программного обеспечения отраслевой направленности»; ПМ.01 «Обработка отраслевой информации».

В процессе изучения профессионального модуля ПМ.03 преподаватели используют активные формы проведения занятий с применением электронных образовательных ресурсов, деловых и ролевых игр, индивидуальных и групповых проектов, анализа производственных ситуаций, психологических и иных тренингов, групповых дискуссий в сочетании с внеаудиторной работой для формирования и развития общих и профессиональных компетенций обучающихся.

Производственная практика ПП.03 проводится в лабораториях техникума, а так же на предприятиях городов, и регионов. Руководство осуществляют преподаватели цикловой комиссии, назначенные председателем цикловой комиссии математических и естественнонаучных дисциплин, а так же руководитель практики от предприятия.

Формой итоговой аттестации по ПМ.03 является проведение квалификационного экзамена.

#### **4.4 Кадровое обеспечение образовательного процесса**

## **Требования к квалификации педагогических (инженерно-педагогических) кадров, обеспечивающих обучение по междисциплинарному курсу (курсам):**

Требования к квалификации педагогических (инженерно-педагогических) кадров, обеспечивающих обучение по междисциплинарным курсам: имеют высшее образование, соответствующего профилю преподаваемого модуля, проходят стажировку в профильных организациях не реже 1 раза в 3 года.

## **Требования к квалификации педагогических кадров, осуществляющих руководство практикой**

Инженерно-педагогический состав:

1. Производственная практика - имеют стаж практической работы на должностях руководителей и ведущих специалистов соответствующего профиля.

## <span id="page-21-0"></span>**5. КОНТРОЛЬ И ОЦЕНКА РЕЗУЛЬТАТОВ ОСВОЕНИЯ ПРОФЕССИОНАЛЬНОГО МОДУЛЯ (ВИДА ПРОФЕССИОНАЛЬНОЙ ДЕЯТЕЛЬНОСТИ)**

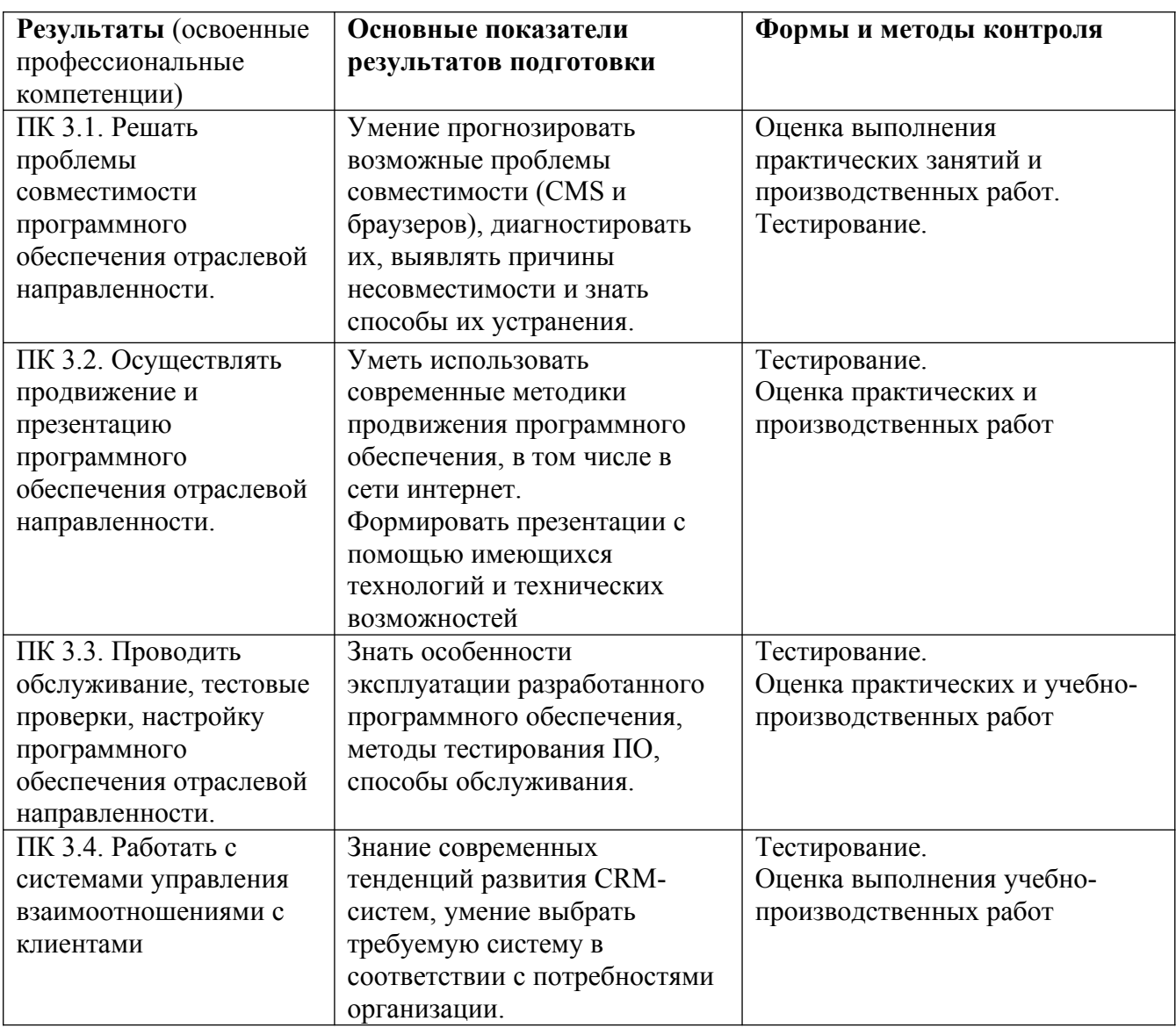

Формы и методы контроля и оценки результатов обучения должны позволять сформировать у студентов не только профессиональные компетенции, но и развитие общих компетенций.

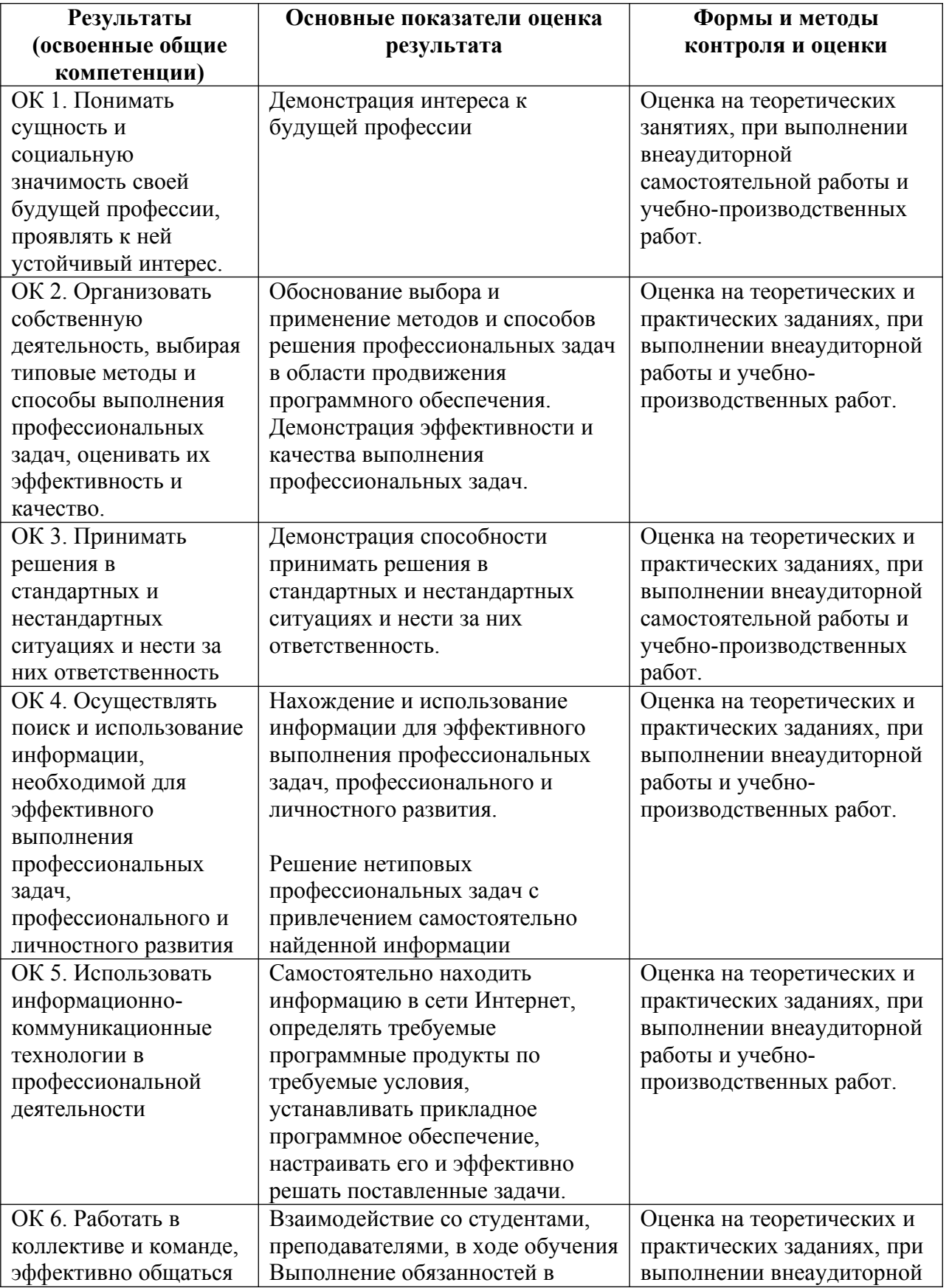

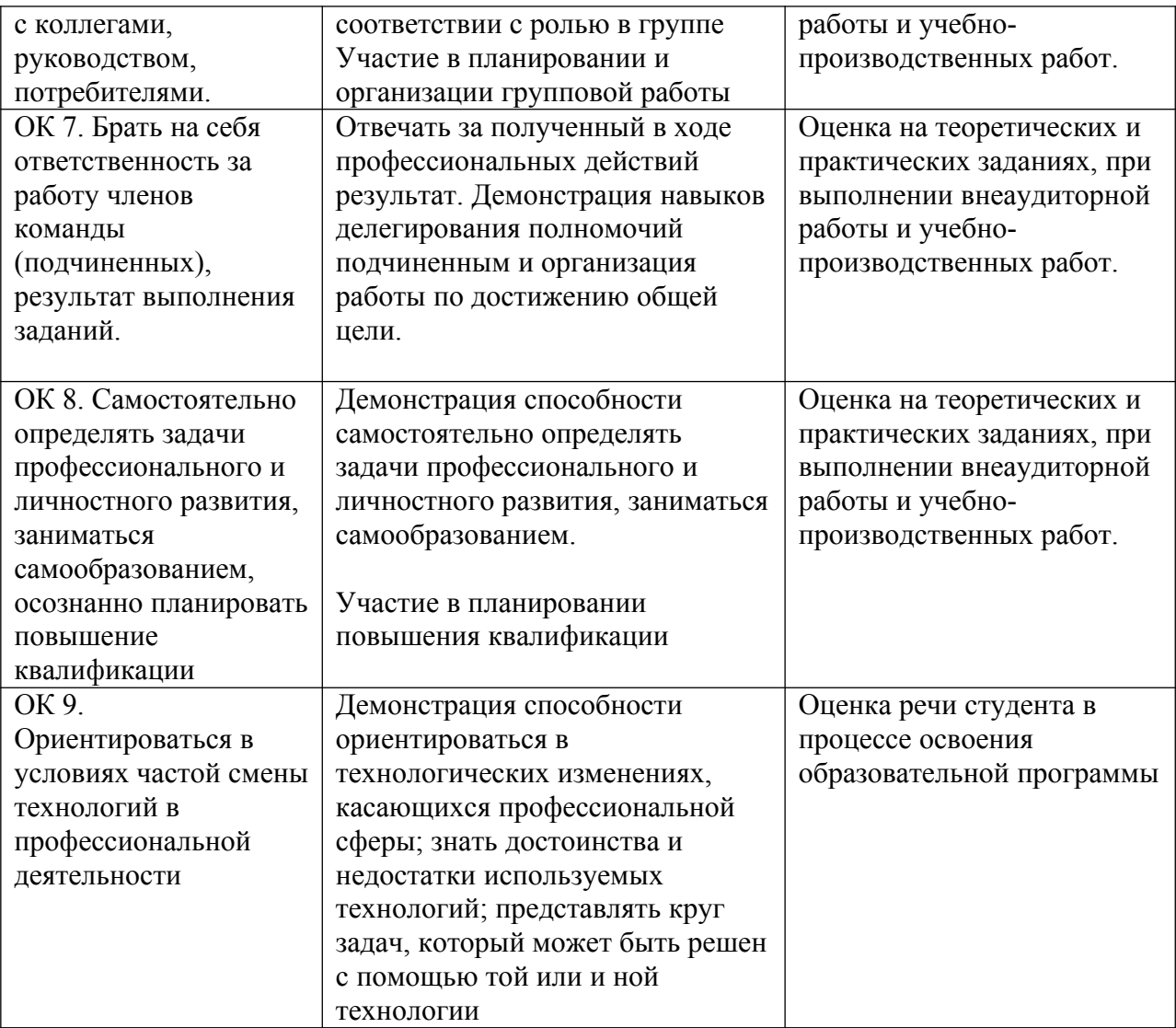